1. Define vectors

```
a. v = [1 \ 2 \ 3 \ 4 \ 5]b. a = v*3c. b = v.^2d. c = v.^{\wedge}v
```
2. Find a limit

MATLAB is unable to work with factorials beyond 170 according to the documentation. I can successfully calculate far larger factorials in Python and Mathematica. MATLAB's factorial function is not working with such large numbers. I do not know or understand why.

```
clear
format long
for n = 100a = [0:n];
    b(1:n+1) = 3;c = b.^{a}a;d(1:n+1) = factorial(a); % I used this method while figuring out what happened with the shorter 
one.
    e = c. / d; % This is the more succinct version.
    f = (b.^a)./factorial(a);
     sum(e)
     sum(f)
     exp(3)
end
```
#### 3. Solve a system of linear equations

```
\frac{6}{6} X, Y, Z, C
fprintf('Given these three linear systems of equations...')
A = [4 \ 3 \ 1; 5 \ 6 \ 2; 2 \ 5 \ -4]B = [-8; 10; 9]fprintf('These are the coefficients in order of x, y, z')
A \ B
```
>> Hw2p3

Given these three linear systems of equations...

 $A =$ 

4 3 1

5 6 2

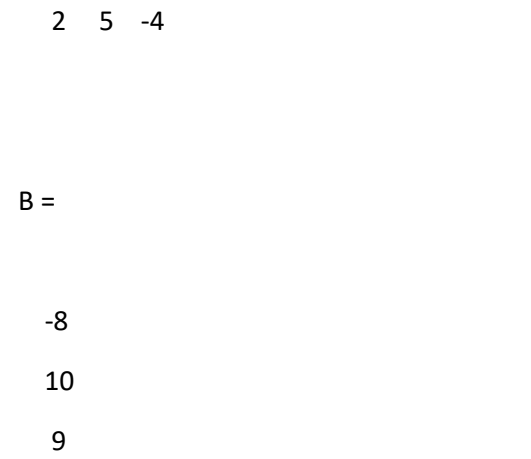

These are the coefficients in order of x, y, z

 $ans =$ 

-8.6667

7.8235

3.1961

## 4. Bacteria growth

a) By Hand

## b)

clear format short disp('N=N\_0e^kt where N\_0=1 and double time=3')  $k = \log(2)/3;$  $t = 0;$  $N = 1;$  $t = 0:2:24;$  $N = N*exp(k*t)$ 

>> HW2

N=N\_0e^kt where N\_0=1 and double time=3

 $N =$ 

Columns 1 through 8

1.0000 1.5874 2.5198 4.0000 6.3496 10.0794 16.0000 25.3984

Columns 9 through 13

40.3175 64.0000 101.5937 161.2699 256.0000

5. Radioactive decay

a) By Hand

b)

% Using N  $0 = 10$  $k = \log(1/20)/11$ ;  $t = 0:4:48$  $NO = 10;$  $N = N0*exp(k*t);$ disp('Ratio') N/N0

### >> HW2

#### $t =$

#### 0 4 8 12 16 20 24 28 32 36 40 44 48

Ratio

ans =

Columns 1 through 8

1.0000 0.3364 0.1132 0.0381 0.0128 0.0043 0.0015 0.0005

Columns 9 through 13

0.0002 0.0001 0.0000 0.0000 0.0000

6. Plot a function

 $x = -10:0.01:10;$  $y = (x.^2 + 3.*x +1)$ ./(2+sin(x)); plot (x,y), xlabel('x'), ylabel('y')

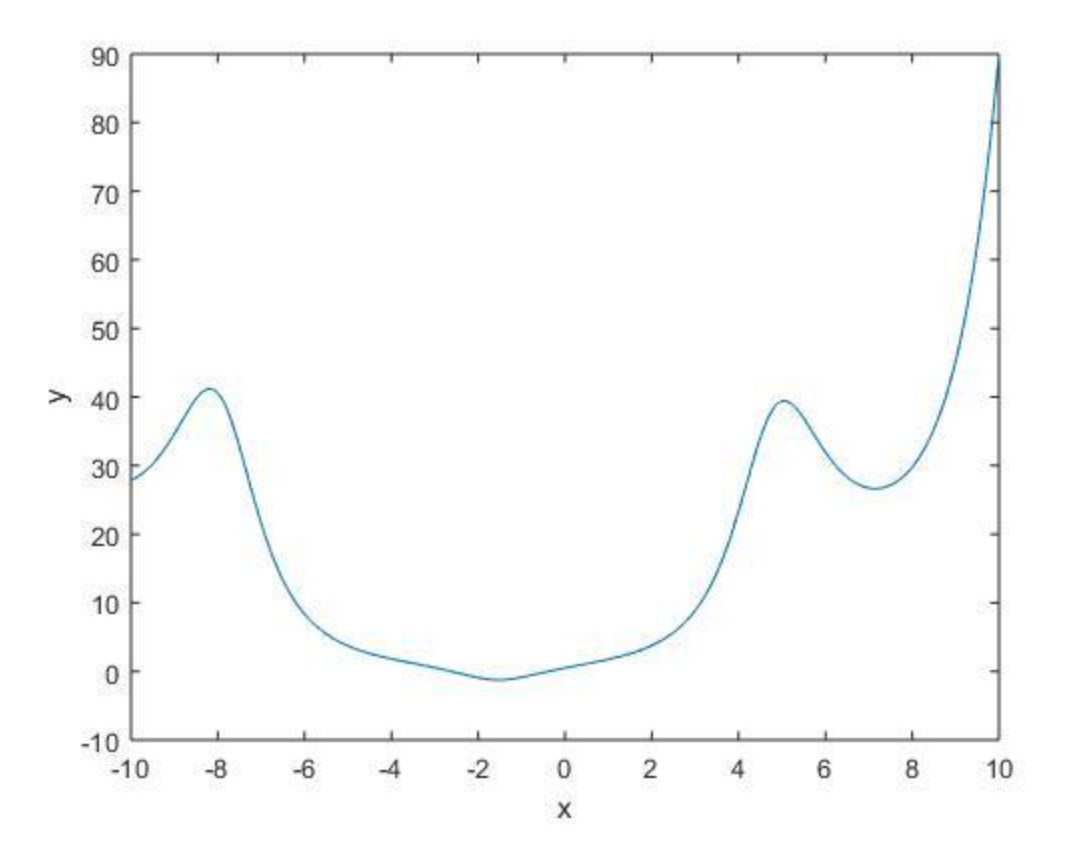

## 7. Plot a circle

 $a = 1;$  $b = 2;$  $r = 3;$  $x = 1$ inspace(a-r,a+r,100);  $y1 = b + sqrt(r.^2-(x-a).^2);$  $y2 = b - sqrt(r.^2-(x-a).^2);$ plot(x,y1,x,y2)

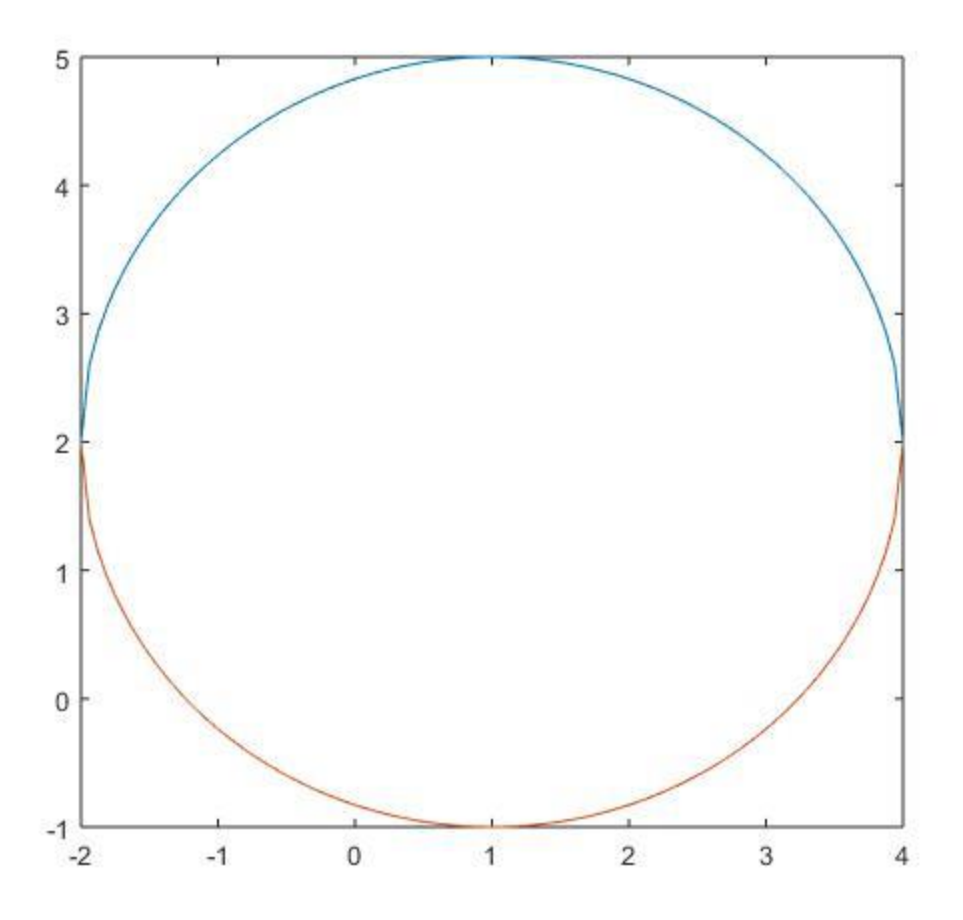

# 8. Plot a graph

 $t = -pi: 0.01 : pi;$  $x = (2.5 - 0.3.*t.^2).*cos(t);$  $y = (3.3-0.4.*t.^2).*sin(t);$ plot(x,y)

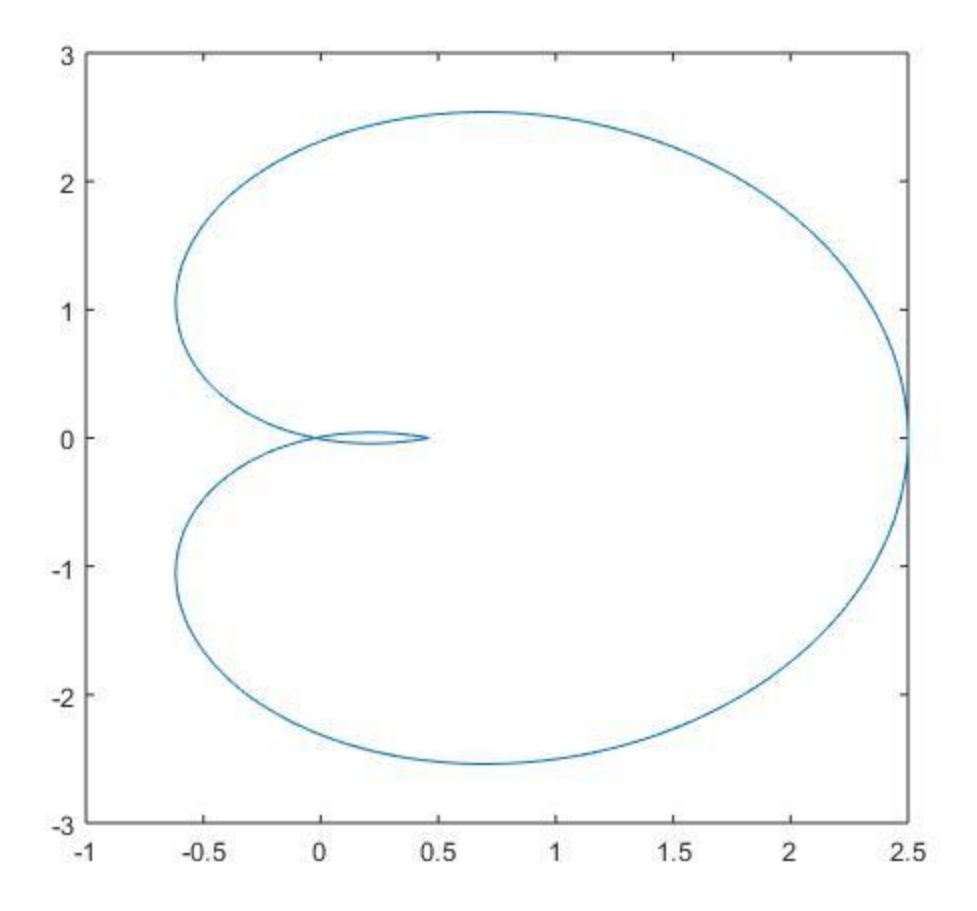

## 9. Taylor series

 $x = -5:0.01:5;$  $e3 = 1 + x + (x.^2)/factorial(2);$ e5 = 1 + x + (x.^2)/factorial(2)+(x.^3)/factorial(3)+(x.^4)/factorial(4);  $e7 = 1 + x +$  $(x.^2)$ /factorial(2)+(x.^3)/factorial(3)+(x.^4)/factorial(4)+(x.^5)/factorial(  $5) + (x.^6) / factorial(6);$ subplot(2,2,1) plot(x,e3) title('Taylor Approximation with 3 Terms') legend('3 terms, e^x')

```
xlabel('x')
ylabel('y')
subplot(2,2,2)
plot(x,e5)
title('Taylor Approximation with 5 Terms')
legend('5 terms, e^x')
xlabel('x')
ylabel('y')
```

```
subplot(2,2,3)
plot(x,e7)
title('Taylor Approximation with 7 Terms')
legend('5 terms, e^x')
xlabel('x')
ylabel('y')
subplot(2,2,4)
plot(x,exp(x))
title('e^x from MATLAB')
legend('Computed, e^x')
xlabel('x')
ylabel('y')
```
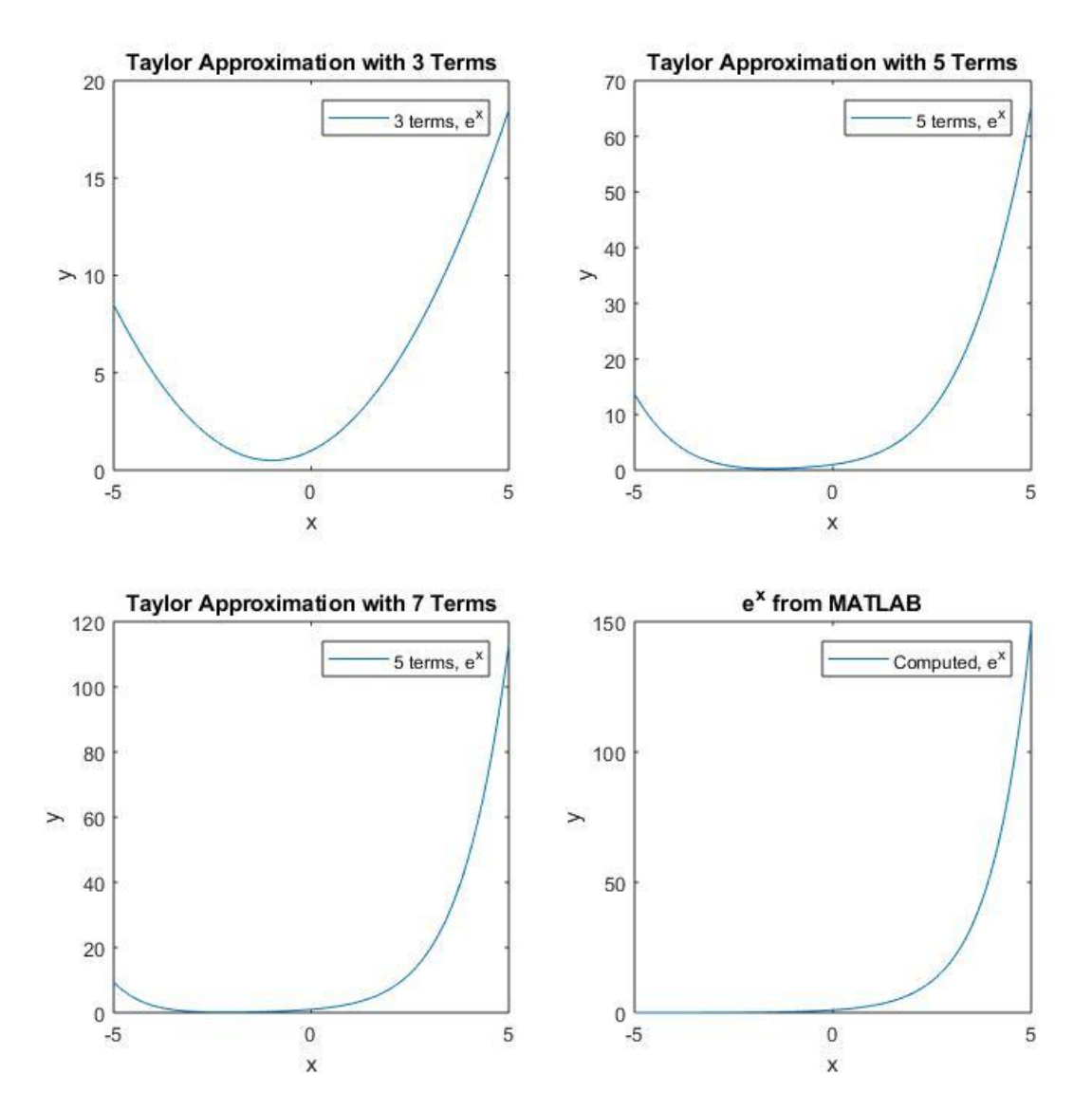